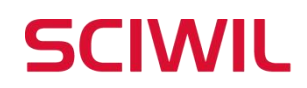

## **User's Guide of NFC Card**

## **1. Adding NFC Cards:**

Swipe the principal card, and the NFC indicator light on the display will start flashing rapidly.

Then swipe the secondary card, and the indicator on display will be fully on with the NFC indicator light remaining steadily lit, indicating a successful setup of the secondary card.

If you need to set up multiple secondary cards, simply follow the above procedures again.

## **2. Using NFC Cards for Power On/Off Operations:**

① Powering On:

Swipe the secondary card, and the display will light up. The NFC indicator light will remain steadily lit, indicating that the display has been powered on. ② Powering Off:

Swipe the secondary card, and the display will turn off, indicating that the dashboard is powered off.

Note: The NFC detailed operations may vary with different vehicle brands, please refer to their original user manuals for instruction.